## **Constraint properties and bindings**

The previously created constraints need to be bound to the variable of each block. To do so, constraint properties are created in each block, and the block variables and parameters are bound to the constraint parameters accordingly. Images bellow show the bindings for the ground, the source, and the resistor respectively.

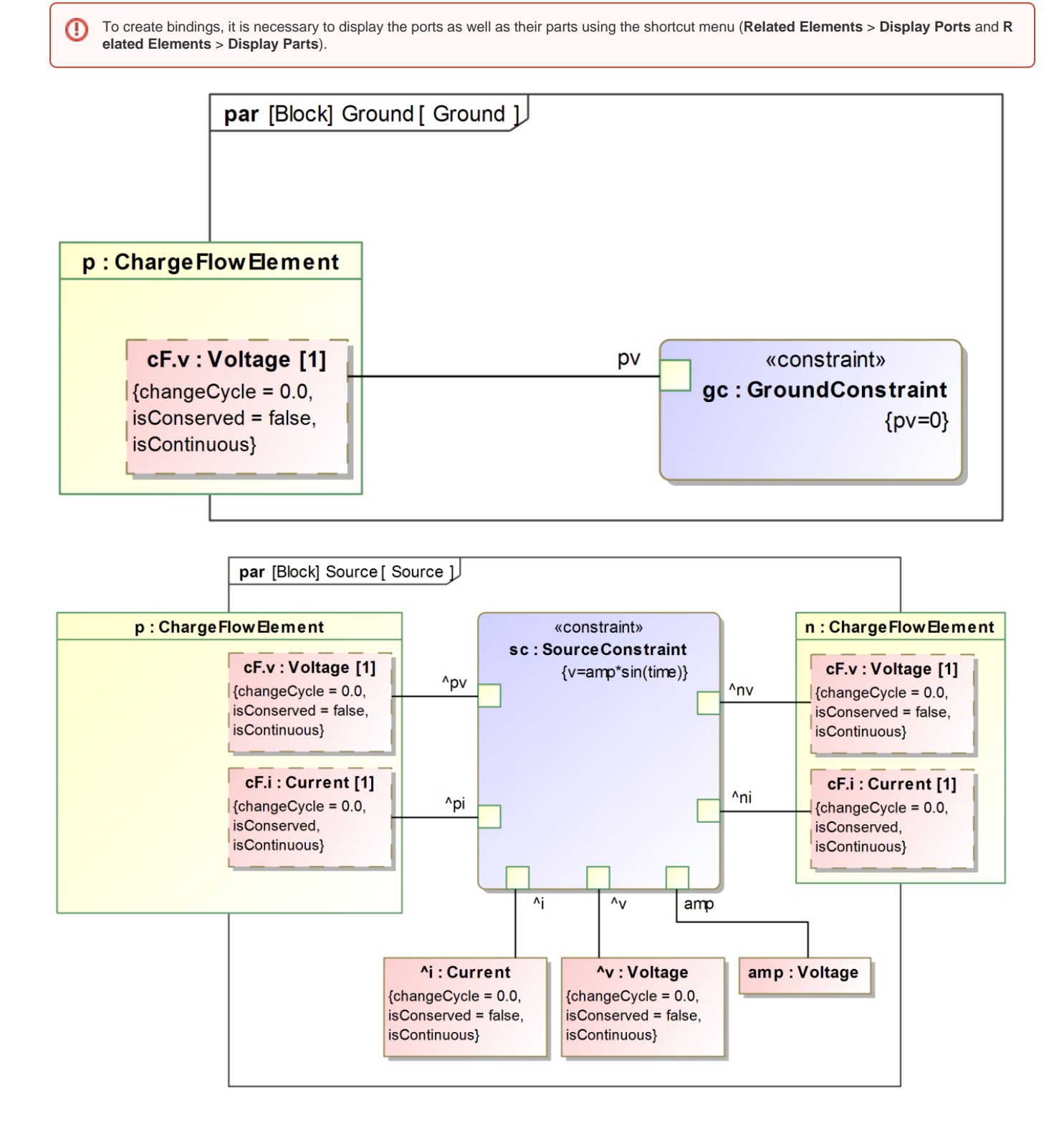

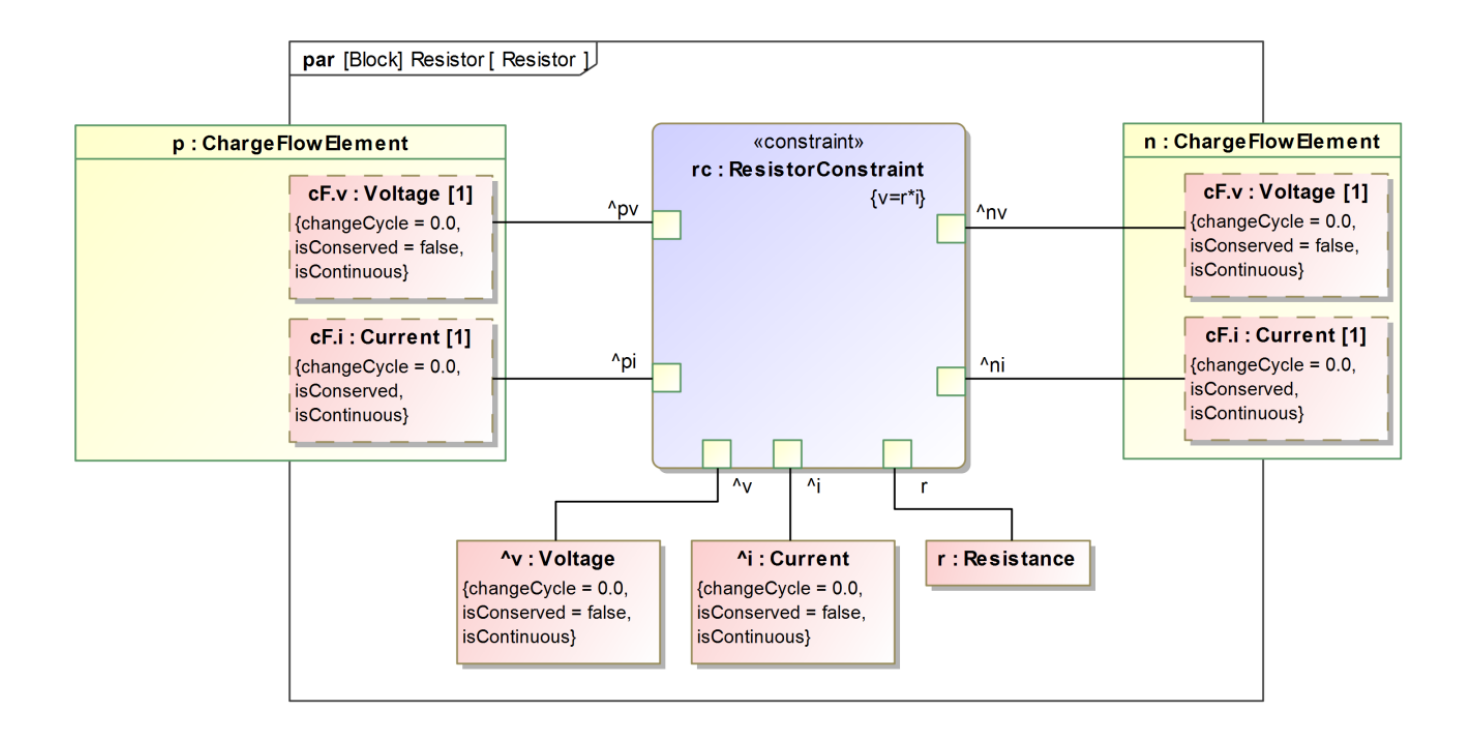